### Userhelp site  $-$  card sort  $-$  Original UserHelp

Introduction and loggin Basic overview Website content editors Website administrators Creating and Editing Content Changing & managing users Images and documents Roles & permissions Managing your site Setting up AdvancedWorkflow Web content best practices Blogs Forms Forums Working with multiple sites Working with translation

### SilverStripe Basics

Interface Overview

Changing your Password

Page Editing Basics

Inserting Images

Inserting Links

**Inserting Videos** 

Previewing Changes

Saving Changes for Later

Creating New Pages

Hiding a Page

Rolling Back Pages

Unpublishing Pages

Deleting a Page

Restoring a Deleted Page

Reordering Pages

Web Browser Differences

#### DEMO

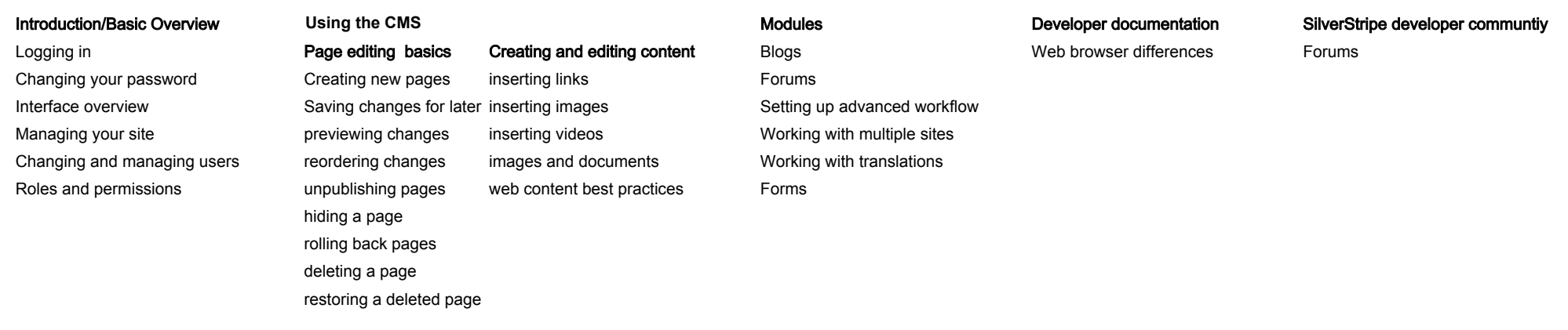

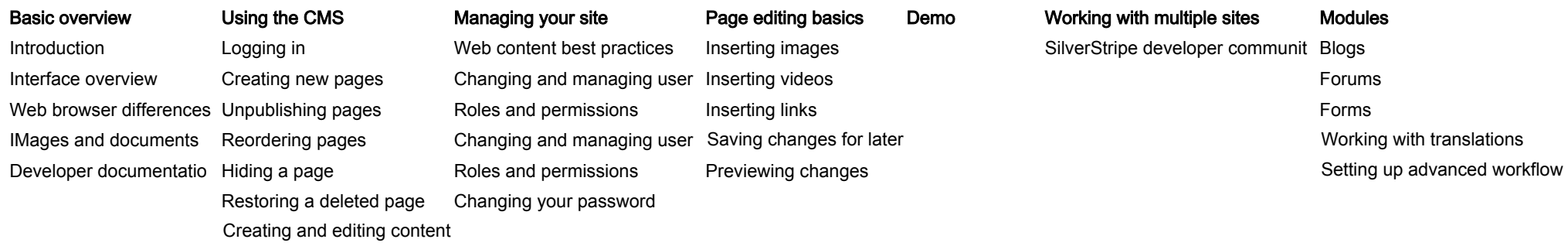

# Userhelp site  $-$  card sort  $-$  Team3

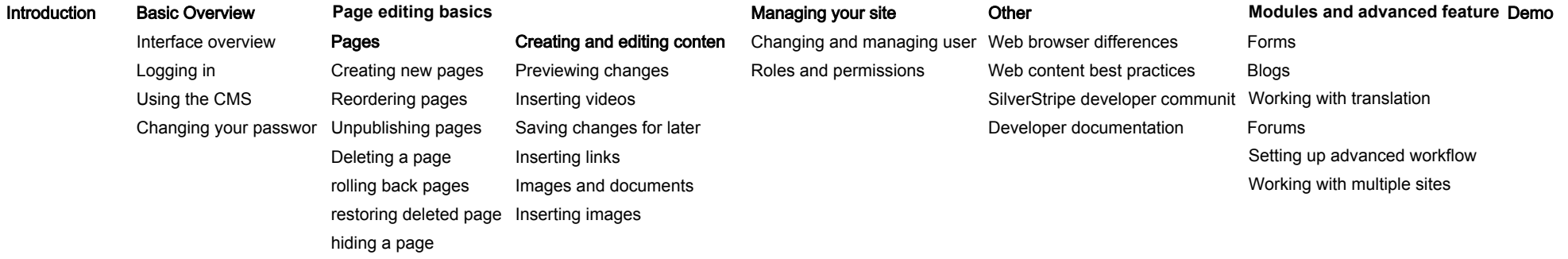

# Userhelp site  $-$  card sort  $-$  Team 4

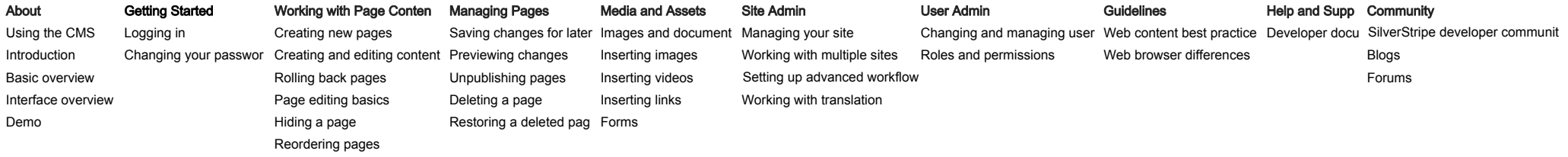